## Probability with Engineering Applications ECE 313 – Section C – Lecture 23

Lav R. Varshney 20 October 2017

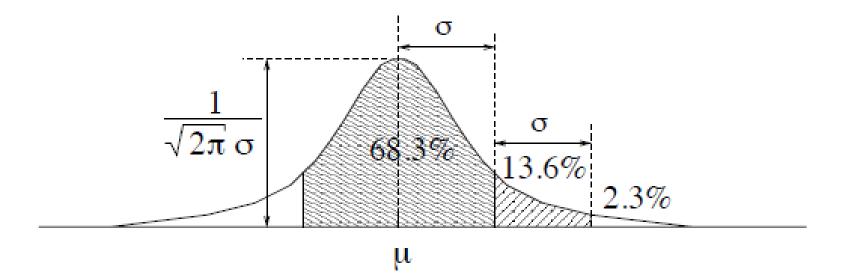

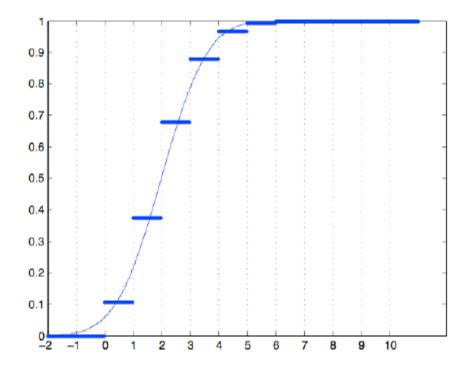

Figure 3.12: The CDF of a binomial random variable with parameters n = 10 and p = 0.2, and the Gaussian approximation of it.

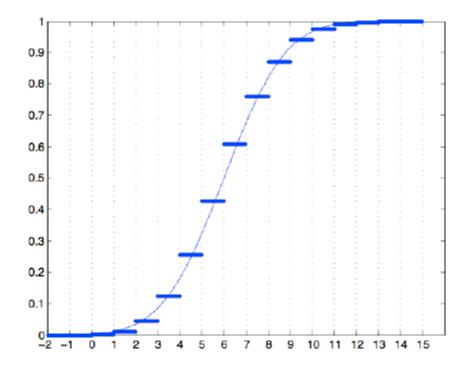

Figure 3.13: The CDF of a binomial random variable with parameters n = 30 and p = 0.2, and the Gaussian approximation of it.

## matlab

>> X = rand(1000,1000)>.2;
>> Y = sum(X);
>> hist(Y,100)